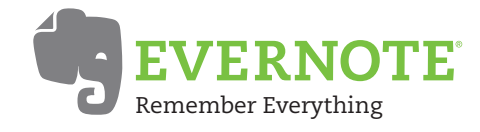

Capture all of your thoughts ideas, and inspirations, into a single place. Access everything whenever you need it, from whatever computer or device your use, wherever you are, for free.

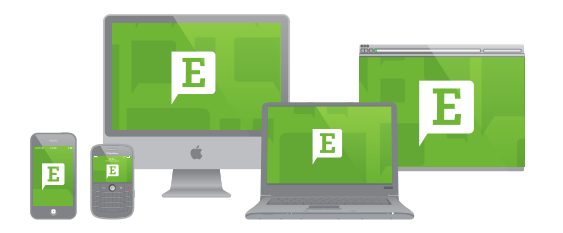

*"With Evernote's gentle learning curve and mutliplatform approach, students are able to access and organize their information for anytime, anywhere learning."* 

 *Buffy Hamilton, Teacher & Librarian*

## **Why Evernote?**

Evernote keeps all your important information in one place where it is easily searchable and accessible. Class notes, schedules, assignments, lesson plans, research or anything related to your schoolwork can be easily added to your Evernote account. Once in Evernote, it is all made fully searchable. In addition, you can organize content by notebooks, as well as tags to keep everything in perfect order.

## **Getting Started**

Evernote works by connecting all the computers and phones you use daily, allowing you to capture something in one place and then access it from another. To get started, visit www.evernote.com and sign up for a **free** account. Go to **evernote.com/getit** to install Evernote on every computer, phone and tablet you use. There are versions of Evernote for Mac, Windows, iPhone, iPad, Android, BlackBerry and more.

## **Evernote in the Classroom**

• **Take class notes -** No matter what your preferred method, Evernote is a great place to take, and keep your class notes. You can type text notes directly into Evernote or take handwritten notes on paper, then scan them into Evernote where they will become searchable and available wherever and whenever you need them.

• **Find whatever you're looking for** - Evernote offers powerful search features. All of the notes, research and documents you add to your account can be easily found.

• **Whiteboards and brainstorming sessions -** Snap a picture of the whiteboard in class and Evernote will make the handwriting searchable. Every note automatically gets a date stamp, so you can go easily go back and view what you were doing on a particular day.

• **Research -** Evernote offers a web clipper that allows you to capture web research with a single click. Evernote even preserves the source URL so you can easily put together reference pages and bibliographies.

• **Reduce paper clutter -** Easily scan or take photos of paper then add to Evernote to reduce your paper piles. Once in Evernote, handouts, syllabi, worksheets, and anything else you use for class is made searchable and easily organized.